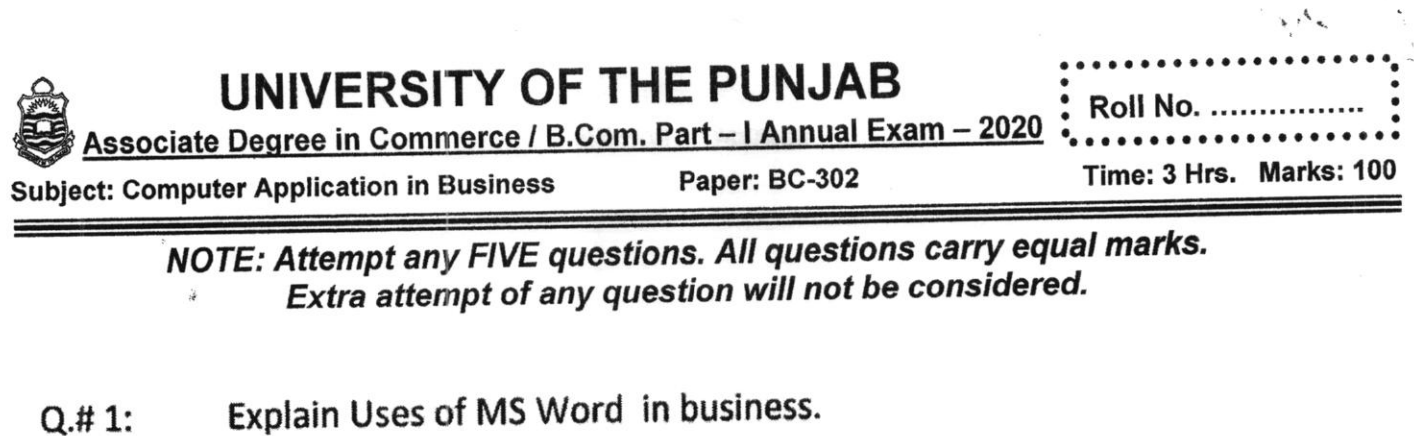

 $\mathbf{c}$ 

- Define Data and information. Discuss how data becomes information.  $Q.#2:$
- What is software. Write different types of system software.  $Q.#3:$
- Write a note on CPU.  $Q.#4:$
- Explain characteristics of computer.  $Q.# 5:$
- Write advantages of LAN.  $Q.#6:$
- Write services of internet.  $Q.#7:$
- Explain features of Excel.  $Q.48:$